control feature (Figure 2) and a growth light feature (Figure 3). These features can be set to the consumers desired percentage of moisture and light for their plant. When the product has a set percentage for both features, then the display can be set to stage 3. Stage 3 will display the set moisture percentage, the current moisture percentage, the set light percentage, and the current light percentage. This allows for the consumer to see the results and process of the product solving the problem.

If the current moisture percentage is less than the set amount, then the water pump will turn on. Once, the current moisture percentage is the same as the set moisture, the Arduino Uno will turn off the water pump. If the current light percentage is less than the set amount, then the growth light will turn on. Once, the current light percentage is same as the set amount, the growth light will shut off.

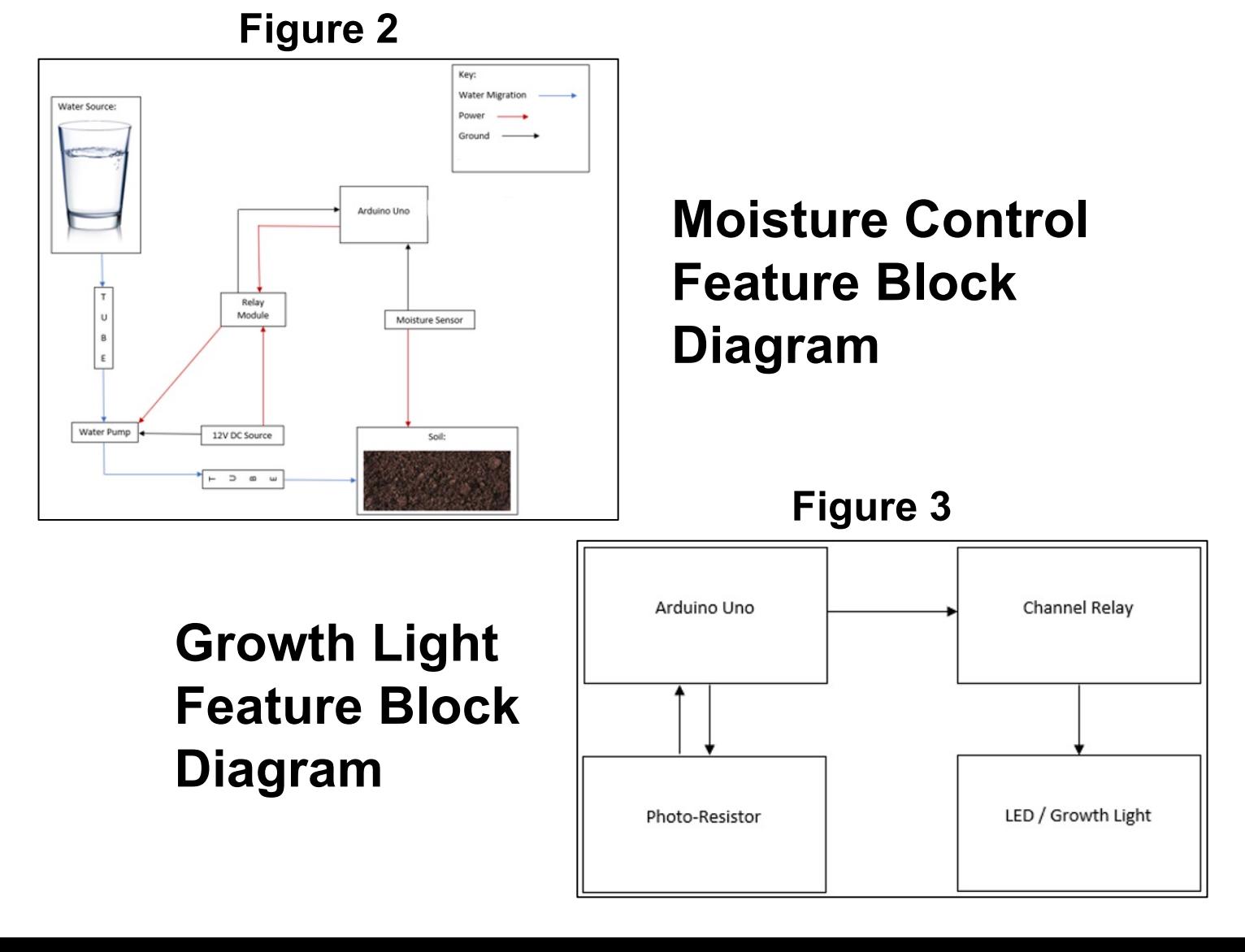